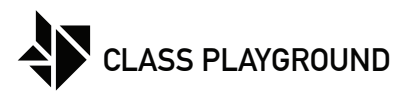

Name Date

Create a grey value scale. Copy the values of the boxes on the left into the boxes on the right.

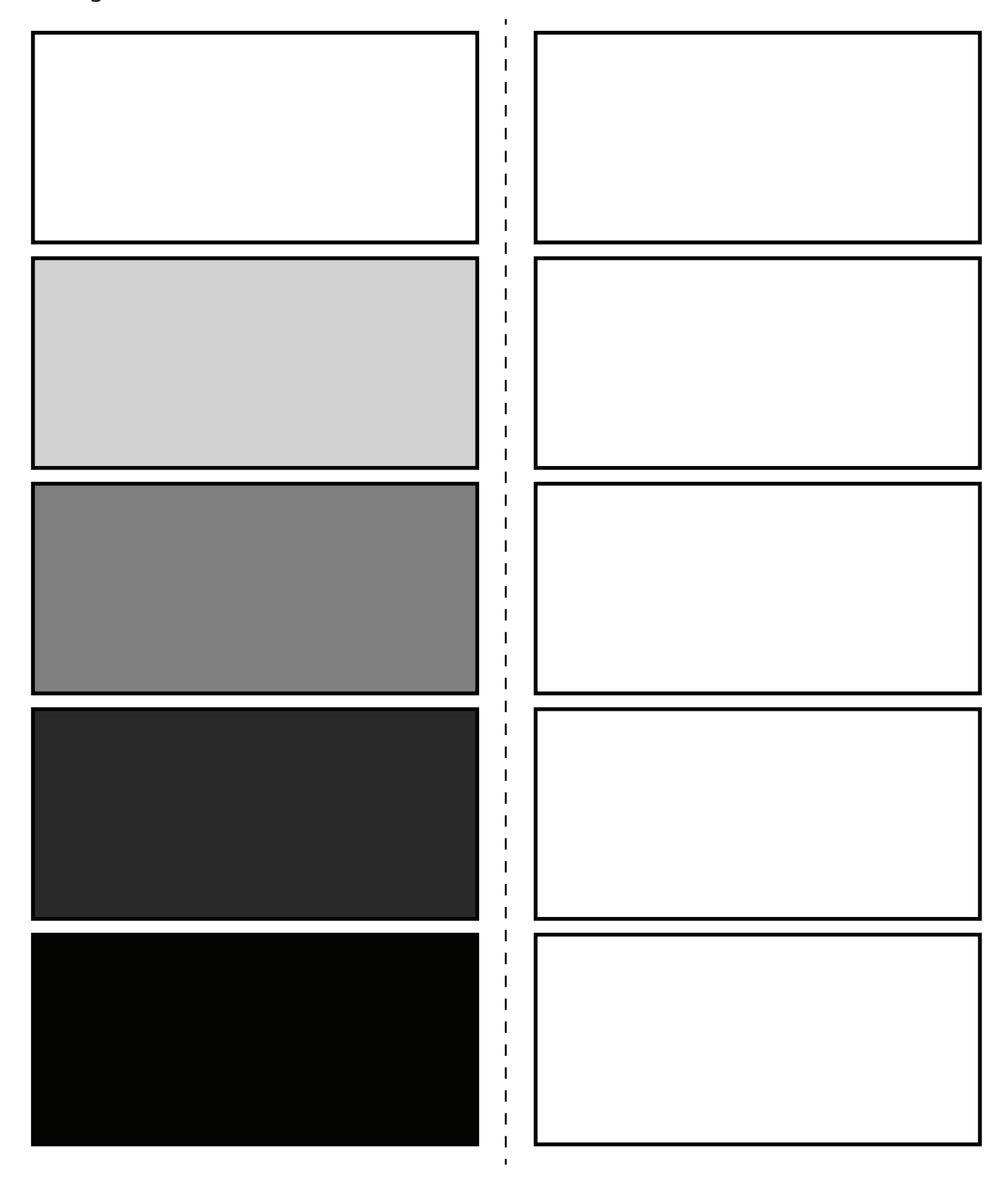